## Google Maps Via l'Maggio

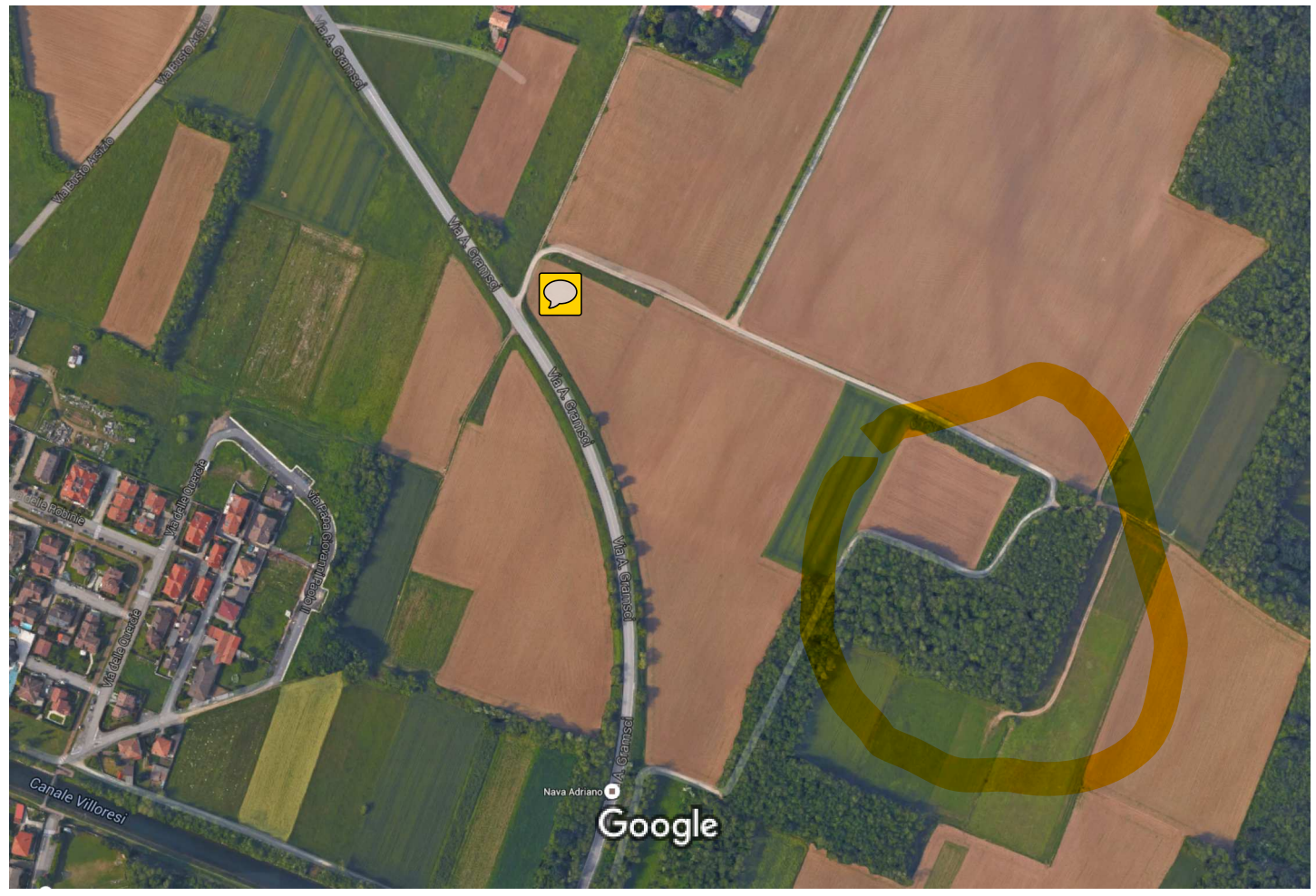

Immagini @2016 Google, Dati cartografici @2016 Google  $50 mL$ 

Via l' Maggio 20010 Buscate MI

**Google Maps**